## SAP ABAP table /TDAG/CPS INP KEY VALUE {CP: Structure of Key - Value pair}

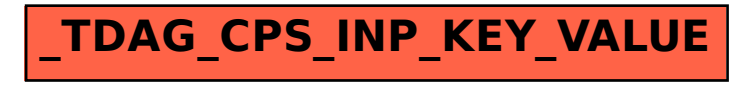